#### **CHALMERS**

## Example for binary classification

UNIVERSITY OF GOTHENBURG

## Statistical Image Analysis Lecture 11: Neural nets

David Bolin University of Gothenburg

> Gothenburg May 14, 2018

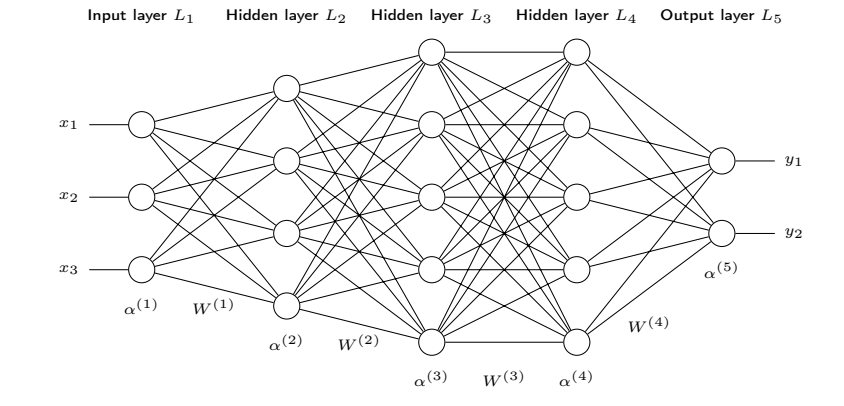

Repetition David Bolin

**CHALMERS** 

## UNIVERSITY OF GOTHENBURG Feedforward neural nets

**CHALMERS** 

## Input data  $x_1, \ldots, x_p$ . Output probabilities for  $M$  classes. Model

 $z_l^{(k)} = w_{l0}^{(k-1)} +$ *p* X*<sup>k</sup>*<sup>1</sup> *j*=1  $w_{lj}^{(k-1)}\alpha_j^{(k-1)}:=W^{(k-1)}\alpha^{(k-1)}$ 

$$
\alpha^{(k)}=g^{(k)}(z^{(k)})
$$

for  $k = 1, \ldots, K$ , where  $p_1 = p$ ,  $\alpha^{(1)} = x$ , and  $\alpha^K$  defines the probabilities.

• Where  $W^{(1)}, \ldots, W^{(k)}$  are weights.

*• g*(1)*,...,g*(*K*) are non-linear functions.

Common non-linear functions:

- Rectified linear:  $g(v) = \max(0, v)$ .
- Softmax  $g(v_i, v) = \frac{\exp(v_i)}{\sum_j \exp(v_j)}$ .

## UNIVERSITY OF GOTHENBURG Parameter estimation

- *•* The neural network defines a nonlinear function *f*(*x, W*) of the input variables *x*, depending on the unknown weights  $W = \{W^{(1)}, W^{(2)}, \ldots, W^{(K)}\}.$
- To estimate  $W$ , for some input data  $\{x_i, y_i\}_{i=1}^n$ , we define a loss-function *L*(*y, f*(*x, W*)) as well as a regularization factor *J*(*W*) and estimate

$$
\hat{W} = \underset{W}{\text{arg min}} \frac{1}{n} \sum_{i=1}^{n} L(y_i, f(x_i, W)) + \lambda J(W)
$$

## Simple examples of *L* and *J* are

- Squared loss:  $L(y, f(x, W)) = \frac{1}{2} ||y f(x, W)||^2$ .
- Weight-decay penalty:  $J(W) = \sum_{j,l,k} (w_{l,j}^{(k)})^2.$
- *•* We estimate *W* using gradient-descent.

# UNIVERSITY OF GOTHENBURG

#### **CHALMERS**

## Backpropagation

- The gradient of *L* can be estimated using the chain rule.
	- $\textcolor{red}{\bullet}$  Compute  $\alpha_l^{(k)}$  for each layer  $k$  and each node  $l$  based on the current estimate of *W*.
	- **2** For the output layer, compute

$$
\delta_l^{(K)} = \frac{\partial L}{\partial z_l^{(K)}} = \frac{\partial L}{\partial \alpha_l^{(K)}} \frac{\partial \alpha_l^{(K)}}{\partial z_l^{(K)}} = \frac{\partial L}{\partial \alpha_l^{(K)}} \dot{g}^{(K)}(k) (z_l^{(K)})
$$

**3** For  $k = K - 1, \ldots, 2$ , compute

$$
\delta_l^{(k)} = \left(\sum_{j=1}^{p_{k+1}} w_{lj}^{(k)} \delta_j^{(k+1)}\right) \dot{g}^k(K)(z_l^{(k)})
$$

 $\Phi$  Compute  $\frac{\partial L}{\partial w_{lj}^{(k)}} = \alpha_j^{(k)} \delta_l^{(k+1)}$ *l*

Repetition David Bolin

**CHALMERS** 

### UNIVERSITY OF GOTHENBURG

Verification for the output layer

Assume squared-loss:

$$
\frac{\partial L}{\partial w_{lj}^{(K-1)}} = \frac{\partial}{\partial w_{lj}^{(K-1)}} \frac{1}{2} \sum_{j=1}^{M} (y_j - \alpha_j)^2
$$

$$
= (y_l - \alpha_l) \frac{\partial \alpha_l}{\partial w_{lj}^{(K-1)}}
$$

$$
= (y_l - \alpha_l) \frac{\partial g^{(K)}(z_l^{(K)})}{\partial w_{lj}^{(K-1)}}
$$

$$
= (y_l - \alpha_l) \frac{\partial g^{(K)}(z_l^{(K)})}{\partial z_l^{(K)}} \frac{\partial z_l^{(K)}}{\partial w_{lj}^{(K-1)}}
$$

$$
= \underbrace{(y_l - \alpha_l) \dot{g}^k(K)(z_l^{(k)})}_{\delta_l^{(K)}} \alpha_l^{(K-1)}
$$

To speed up the estimation, it is common to replace the exact gradient by a stochastic estimate:

• Option 1: Define  $G(W) = \frac{1}{ns} \sum_{i=1}^{n} J_i \frac{\partial L}{\partial W^{(k)}}$ , where  $J_i$  are independent Be(*s*) random variables. Then

$$
\mathsf{E}(G(W) = \frac{1}{ns} \sum_{i=1}^{n} \mathsf{E}(J_i) \frac{\partial L}{\partial W^{(k)}} = \frac{1}{n} \sum_{i=1}^{n} \frac{\partial L}{\partial W^{(k)}}
$$

*•* Option 2: Divide the training data into *k* batches and randomly sample one of the batches in each iteration.

Repetition David Bolin

#### UNIVERSITY OF GOTHENBURG **CHALMERS** Convolutional Neural networks

- *•* A CNN assumes that the input data has a lattice structure, like an image.
- *•* Consists of a special type of layers called convolution layers, which has three stages:
	- **1** Convolution stage: Convolve each input image with *p* different linear filters, with kernels of size  $q \times q$ , producing p output images.
	- **2** Detector stage: Apply a non-linear function to each image. Typically the rectified linear function  $q(v) = \max(0, v)$ .
	- 3 Pooling stage: For each image, reduce each non-overlapping block of  $r \times r$  pixels to one single value, by for example taking the largest value in the block.

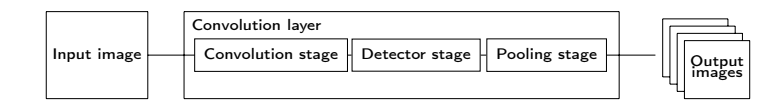

## UNIVERSITY OF GOTHENBURG

## **Comments**

- *•* Using a CNN, we do not need to specify features manually.
- *•* One could view the convolution stage as a regular layer where most of the weights are zero: A pixel in the output image only depends on the  $q \times q$  nearest pixels in the input image.
- *•* The different nodes share parameters, since we use the same convolution kernel across the entire image.
- *•* As a result, a convolution layer has *pq*<sup>2</sup> parameters, which is much less than a corresponding fully connected layer with  $(mn)^2$  parameters.
- *•* Since pooling reduces the image size, we can in the next stage use more filters without increasing the total number of nodes.
- *•* Pooling makes the output less sensitive to small translations of the input.
- *•* Another variant of pooling is to take the max across different learned features. This can make the output invariant to other things, such as rotations.

Repetition David Bolin

**CHALMERS** 

## UNIVERSITY OF GOTHENBURG Example of a CNN

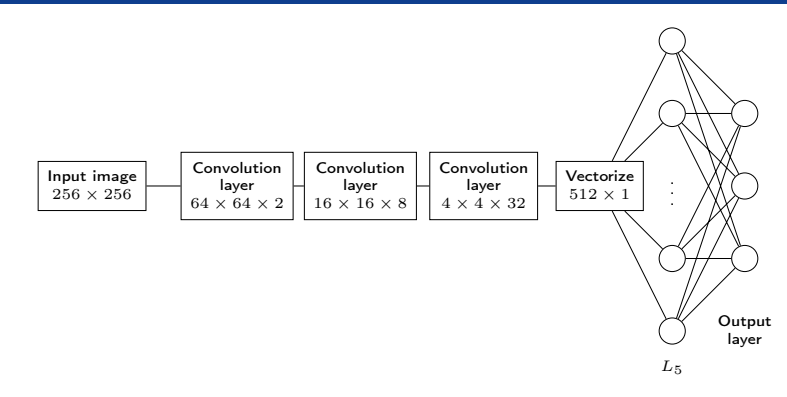

- The first layer has  $p = 2$  filters, the second has  $p = 4$ , the third has  $p = 4$ .
- Each pooling stage uses  $r = 4$ .
- *•* The final hidden layer is a usual fully connected layer.